## COMO REMATAR ONLINE

## Desde su teléfono llamar al fono: **456 229479325**

 Desde su Computador ingresar al sitio web: *[www.fzr.cl](http://www.fzr.cl/)* y dirigirse a  **<u>POSTOR CON CLAVE</u>** 

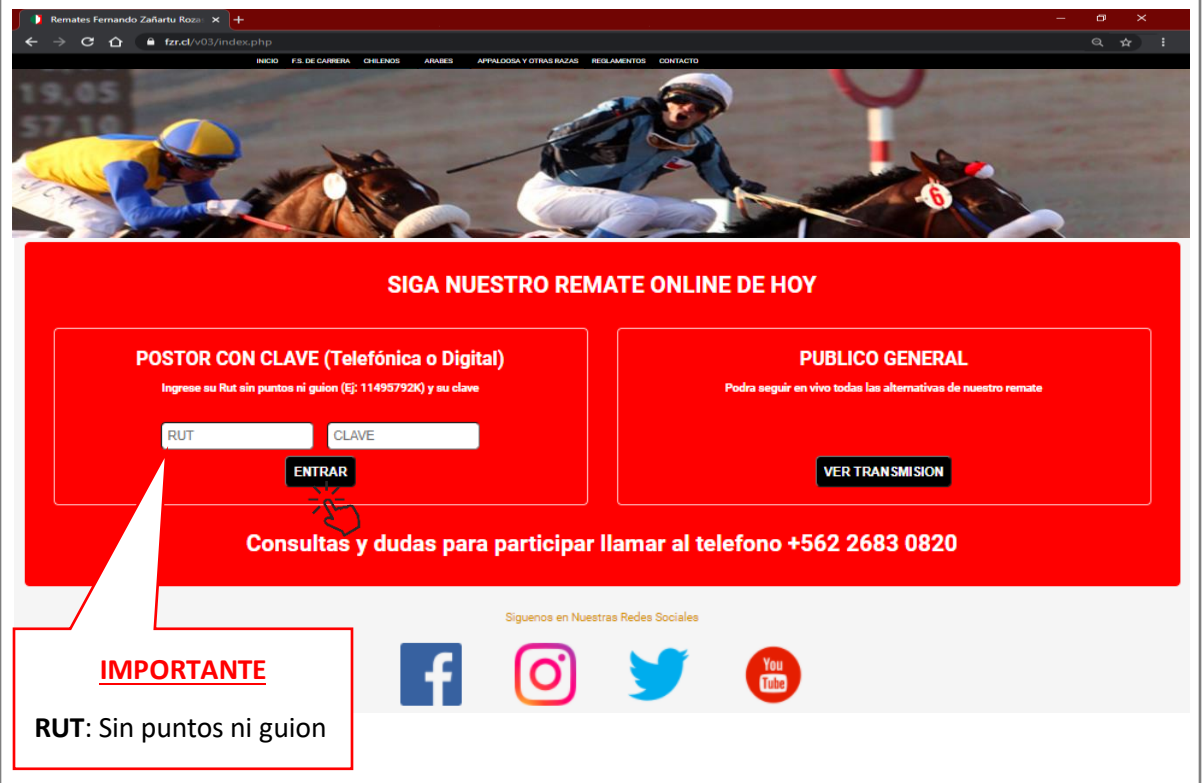

SIGA EL REMATE EN VIVO EN WWW.FZR.CL

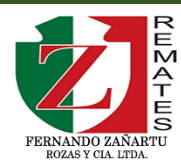